## **Quote Page**

The Quote Page is where the additional documents needed on Quotes will be created. This will then work with the [Quote Template](https://help.irelyserver.com/display/DOC/Quote+Template) to create different quotes. Open the screen from **Sales | Quote Page Builder menu**.

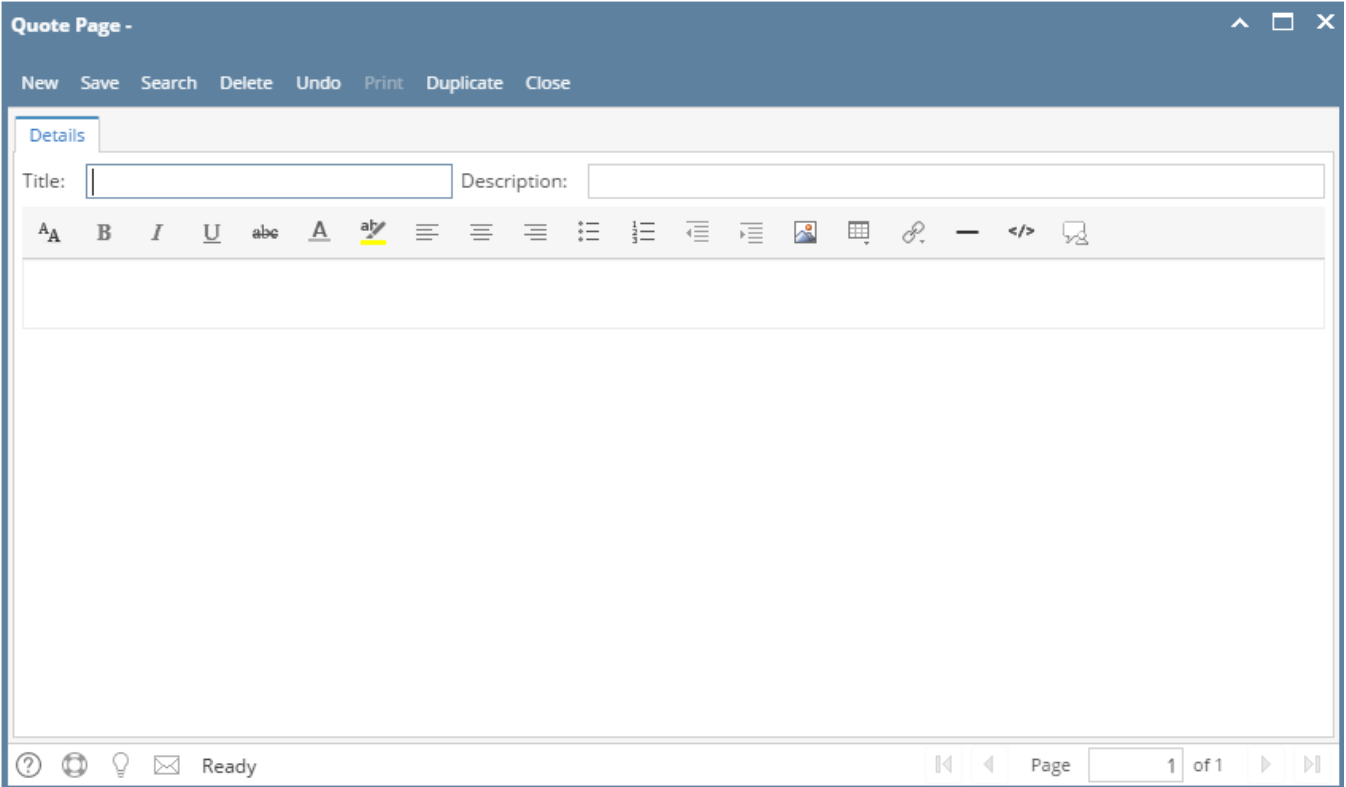

## Pages

- [How to Add Quote Page](https://help.irelyserver.com/display/DOC/How+to+Add+Quote+Page)
- [How to Duplicate Quote Page](https://help.irelyserver.com/display/DOC/How+to+Duplicate+Quote+Page)
- [How to Print Quote Page](https://help.irelyserver.com/display/DOC/How+to+Print+Quote+Page)